**How To Configure Dns Server In Centos 6.4**>>>CLICK HERE<<<

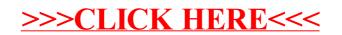